## eVidyalaya Half Yearly Report

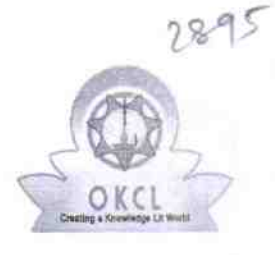

I ~ 1

Department of School & Mass Education, Govt. of Odisha

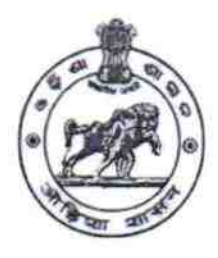

## School Name: SRI KARUNAKAR BIDYAPITHA U DISE: 21191621502 District: GANJAM Block: PATRAPUR

Report Create Date : 0000-00-00 00:00:00 (42526)

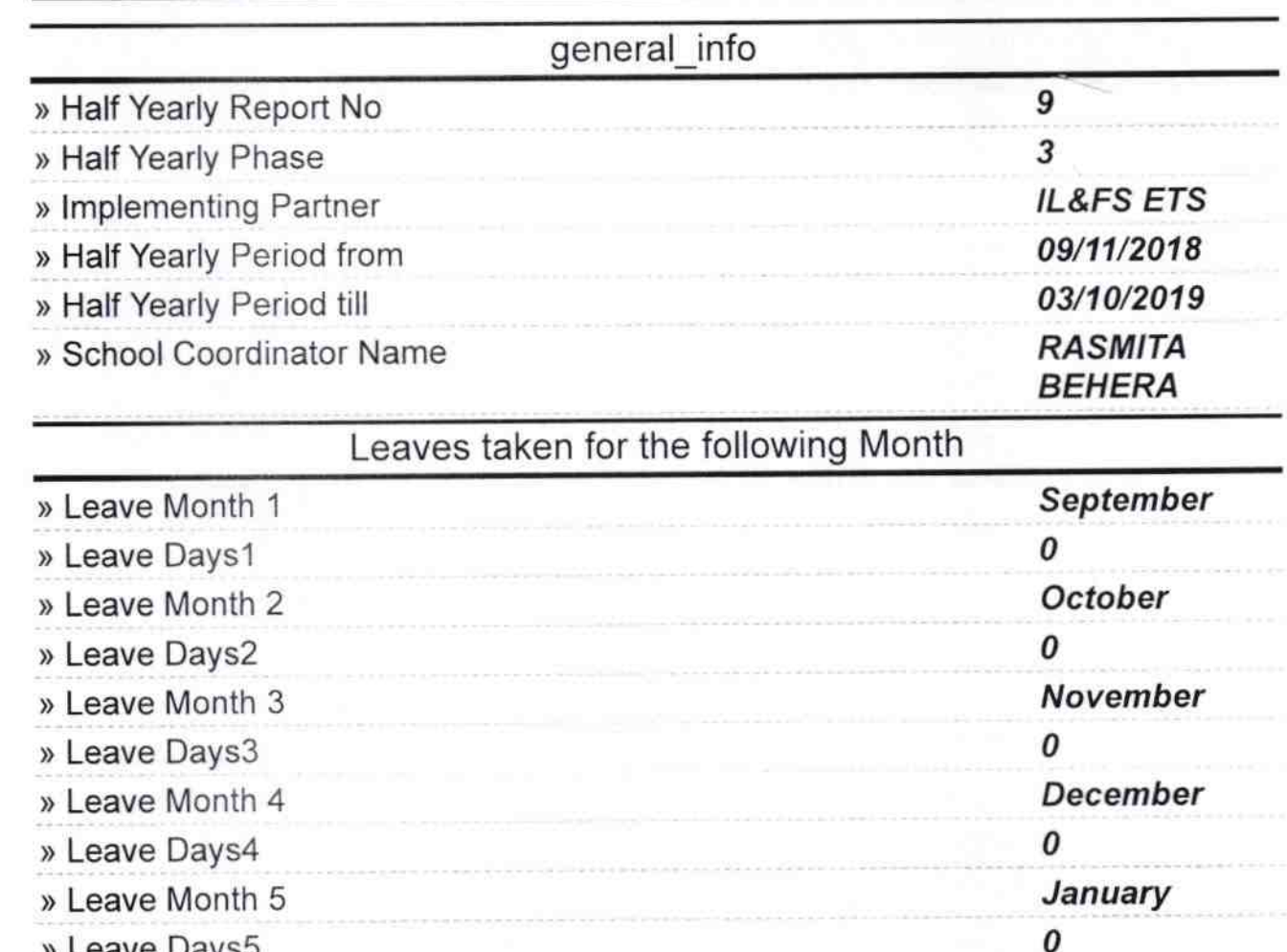

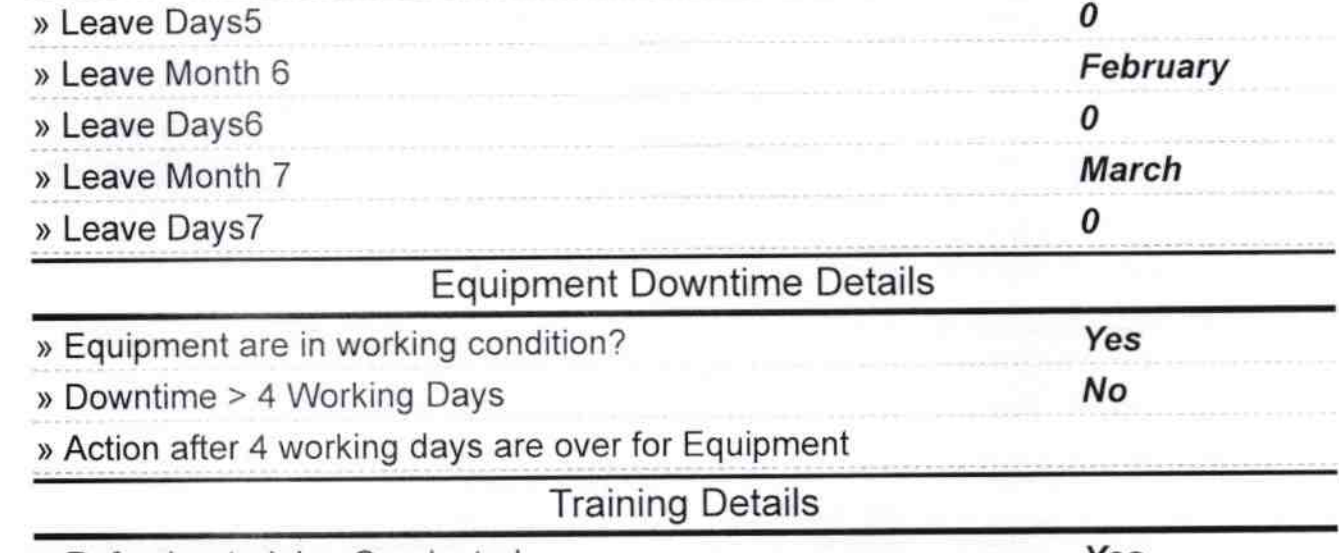

) Refresher training Conducted

Yes

» Refresher training Conducted Date "

lf No; Date for next month

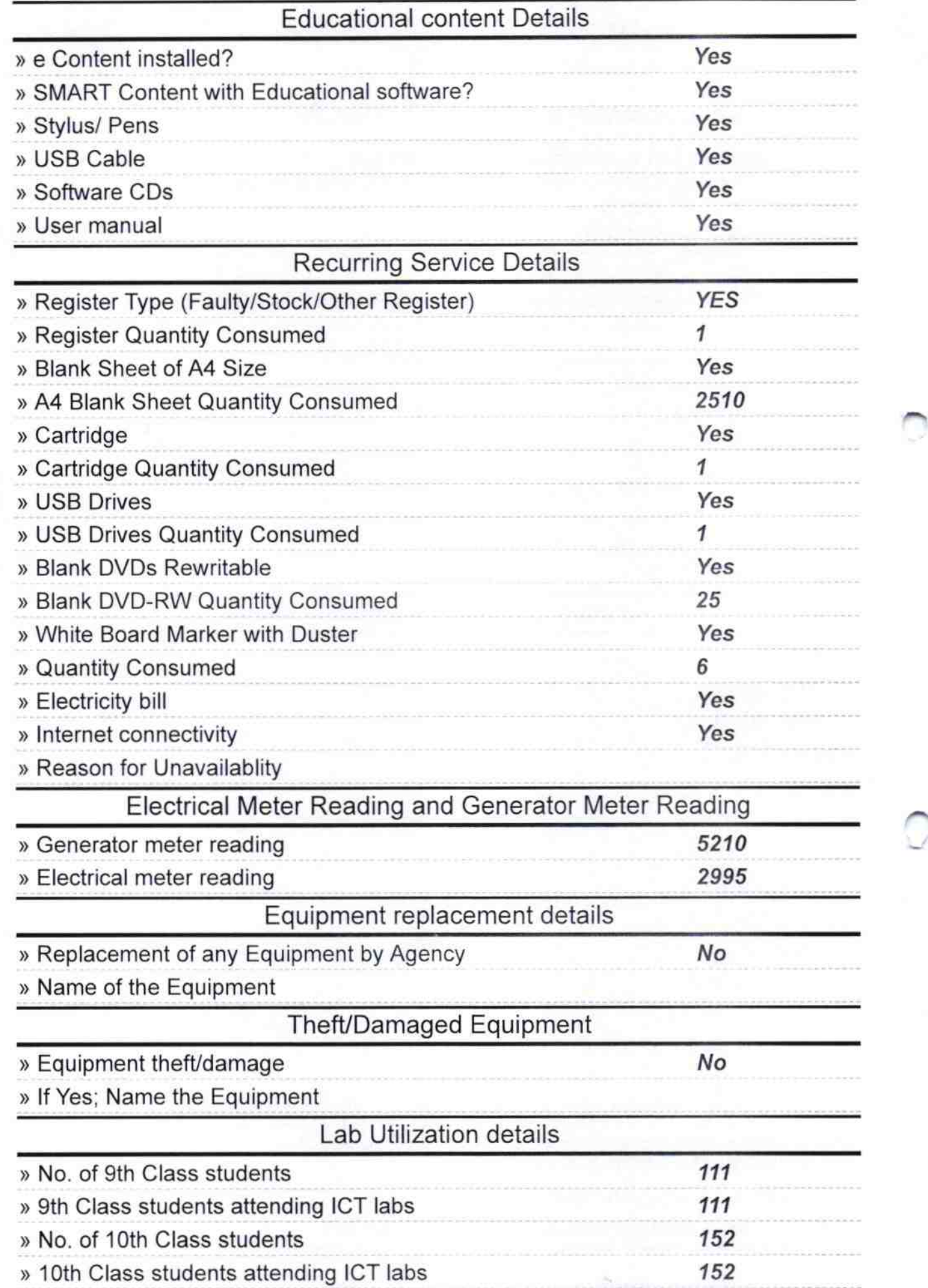

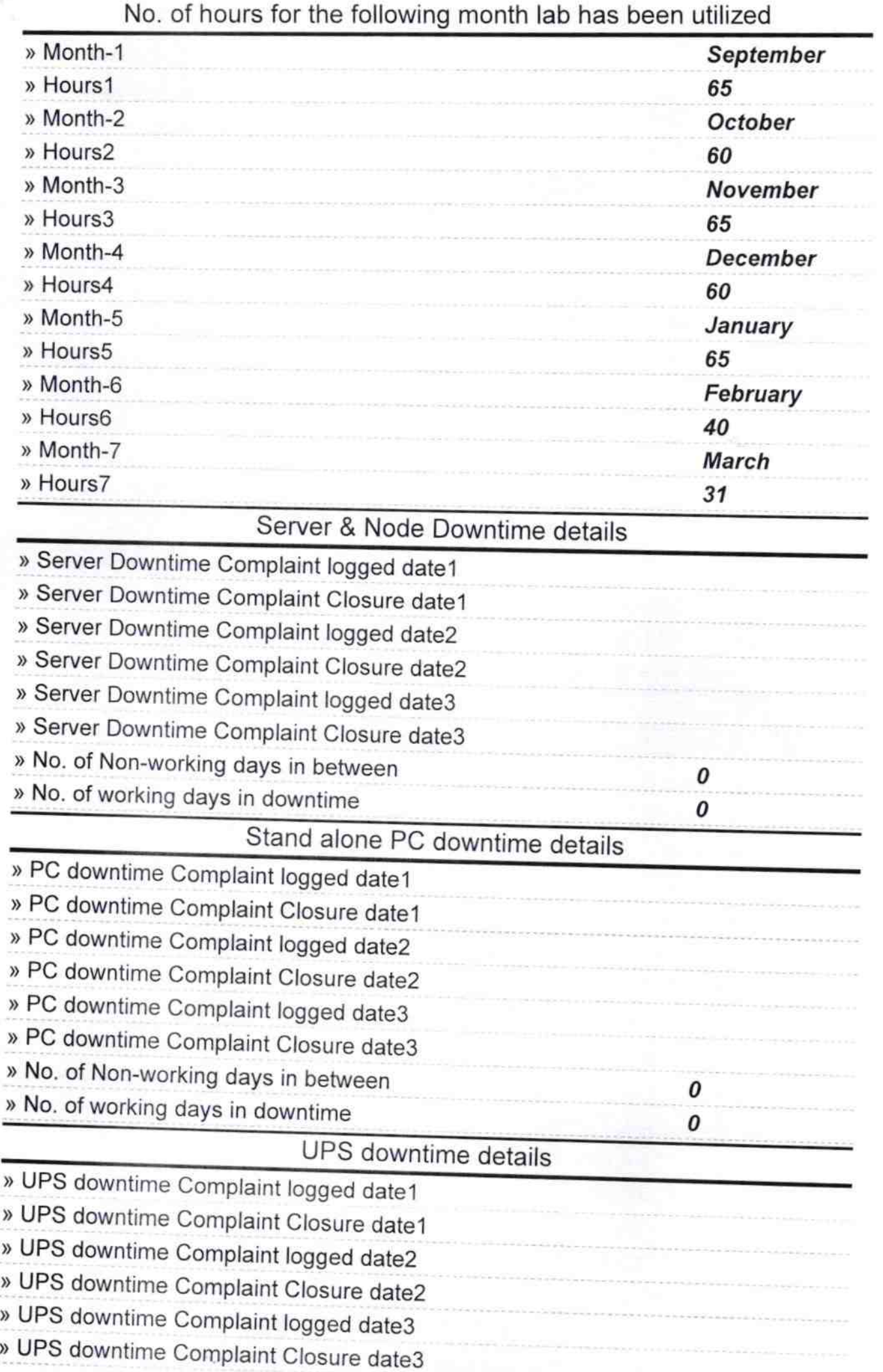

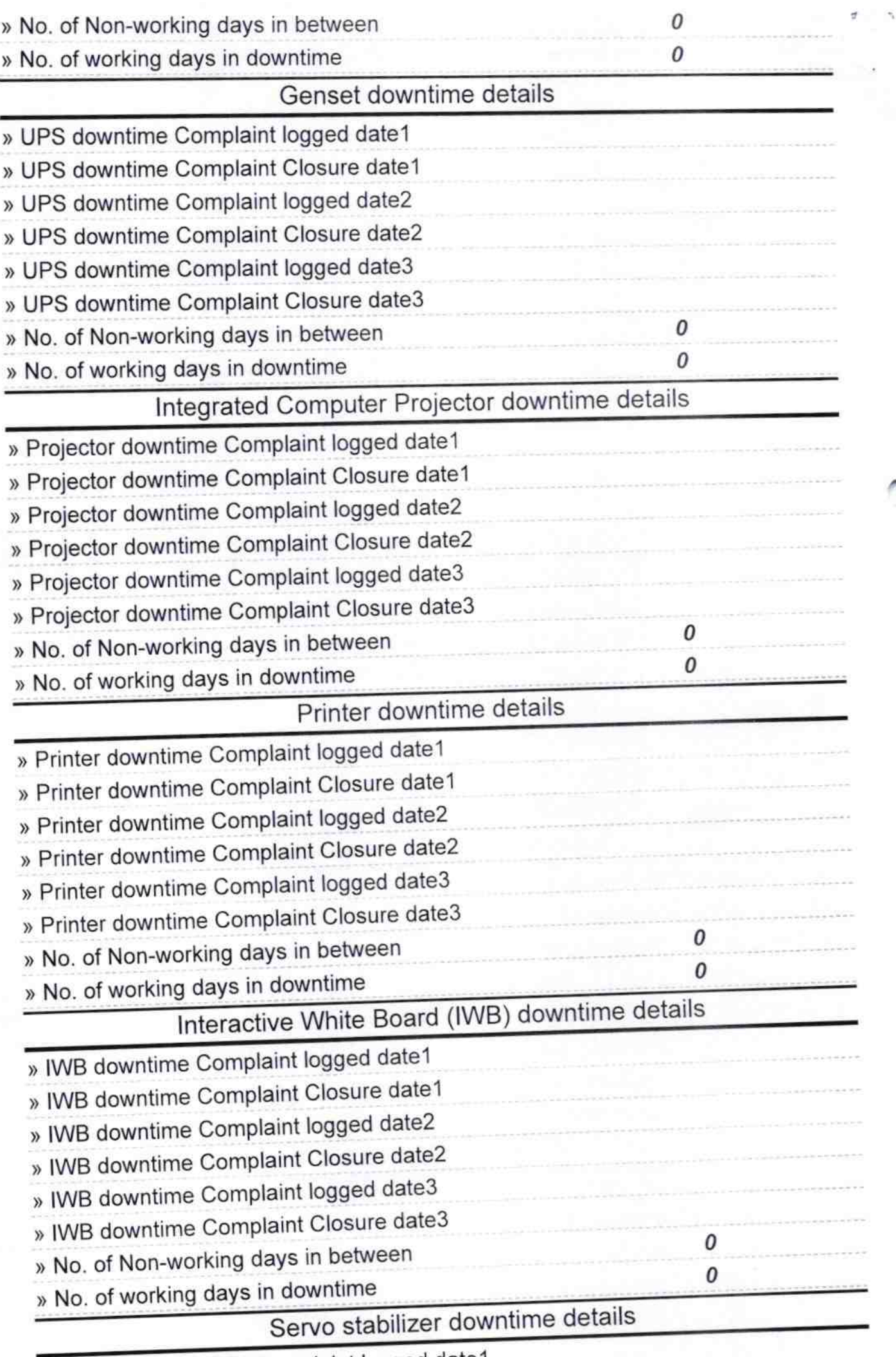

 $\rm{C}$  .

» stabilizer downtime Complaint logged date1

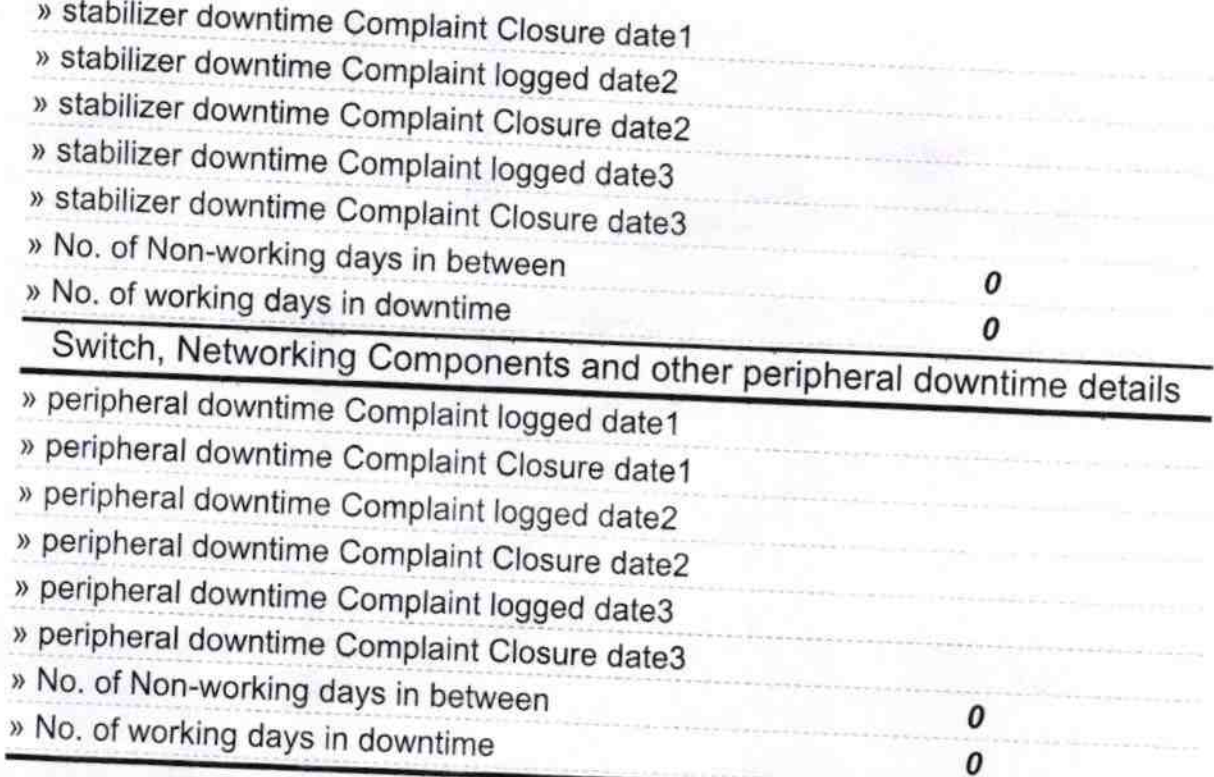

O Signature Srive of CHea ad Master<br>**r Model High St**ands<br>Steven With Seal **For Mo**